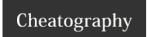

## EE122 Cheat Sheet

by zipcodeman via cheatography.com/2868/cs/723/

|  | Subnetting        |                                          |                      |  |
|--|-------------------|------------------------------------------|----------------------|--|
|  |                   | Binary form                              | Dot-decimal notation |  |
|  | IP<br>address     | 11000000.10101000.000<br>00101.10000010  | 192.16<br>8.5.130    |  |
|  | Subnet<br>mask    | 11111111.111111111.111<br>11111.11000000 | 255.255.2<br>55.192  |  |
|  | Network<br>prefix | 11000000.10101000.000<br>00101.10000000  | 192.16<br>8.5.128    |  |
|  | Host<br>part      | 00000000.00000000.000<br>00000.00000010  | 0.0.0.2              |  |

| A Laptop Walks Into a LAN               |                 |  |  |
|-----------------------------------------|-----------------|--|--|
| DHCP Discovery                          | DHCP Offer      |  |  |
| DHCP Request                            | DHCP ACK        |  |  |
| ARP Request (For getting to DNS Server) | ARP<br>Response |  |  |
| DNS Request                             | DNS<br>Response |  |  |
| ARP Request (For getting to the host)   | ARP<br>Response |  |  |
| TCP SYN                                 | TCP SYN-<br>ACK |  |  |
| TCP ACK                                 |                 |  |  |
| TCP GET                                 | TCP<br>Response |  |  |
| TCP FIN                                 | TCP FIN-ACK     |  |  |
| TCP ACK                                 |                 |  |  |

| BGP                                 |
|-------------------------------------|
| iBGP - Internal (Within an AS)      |
| eBGP - External (Between Ases)      |
| Follow the money.                   |
| - Route to customers first          |
| - Route to peers second             |
| - Route to Providers last           |
|                                     |
| Multicast                           |
| CBT: Core Based Tree                |
| - Pick a node that acts as the CORE |
|                                     |

- If you want to send to the multicast group. send towards the core.

- If the message hits the spanning tree. Flood the tree

**DVMRP**: Distance-vector multicast routing protocol

- Use least cost path to reach every member of the multicast group.

- Centered on the sender

## Cheatographer

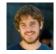

**zipcodeman** cheatography.com/zipcodeman/

## Cheat Sheet

This cheat sheet was published on 13th December, 2012 and was last updated on 13th December, 2012.

## Sponsor

**FeedbackFair**, increase your conversion rate today! Try it free!

http://www.FeedbackFair.com